# **FPCUG Notes for March 2019**

Editor: Frank Fota [\(fotafm@gmail.com\)](mailto:/fotafm@gmail.com)

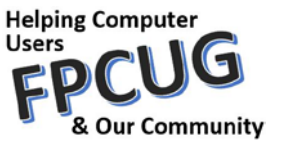

### **SCHEDULE OF EVENTS (7:00 PM - Falmouth Firehouse, Butler Road):**

**-- Tues, Mar 5: Technology Workshop (Josh Cockey)**

### **-- Tues, Mar 12: Board of Directors (BoD) Meeting (Patty Davis, Presiding)**

**-- Thu, Mar 14: Annual Meeting.** Do you want to know more about the Fredericksburg Personal Computer User Group (FPCUG)? The annual meeting will inform you about our group's purpose, accomplishments during the past year, and our plans for the future. FPCUG finances and a working budget for next fiscal year will be presented and discussed. Nominees for FPCUG offices will also be presented and elected to replace outgoing office holders or to fill vacancies. Please let one of the Board members know or attend the meeting if you are interested in holding an office with the FPCUG. *This meeting is very important to ensure the continued operation of our group.*

- **-- Tues, Mar 19: Windows 10 Workshop (Ed Alexander)**
- **-- Thu, Mar 21: Experimac Workshop**1865-106 Carl D. Silver Parkway
- **-- Thu, Mar 28: Windows All Workshop (Jim Hopkins)**

# **CHANGE TO THE FPCUG BYLAWS**

Prior to the scheduled presentation for the February meeting, the membership of the FPCUG voted unanimously to change the bylaws. Proposed changes were emailed to members prior to the meeting. Attendance was taken to (1) verify voter eligibility and (2) to ensure that a quorum was present. The revised bylaws Details of the vote will be documented as an addendum to the March 2019 Board of Directors meeting minutes.

### **FEBRUARY GENERAL MEETING RECAP**

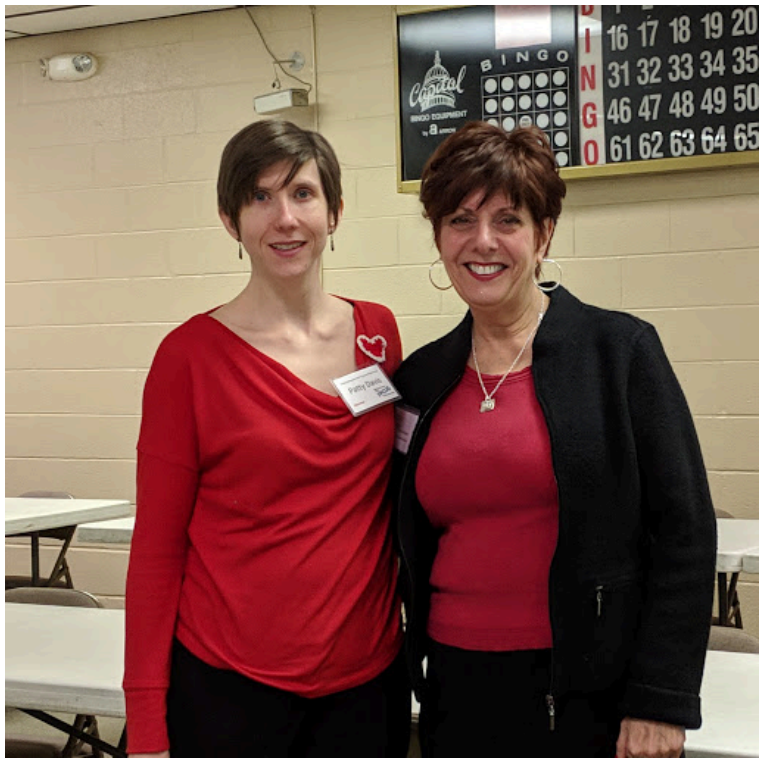

Executive Director Rita Girard, Mental Health America of Fredericksburg (MHAF), informed us about the MHAF. Rita talked about the fear that depressed and potentially suicidal people have when talking to others about their problems. Rita talked specifically about the MHAF's mission to provide education, advocacy and service to all people with mental health needs. She informed the FPCUG about mental health statistics in the community, state, and the country and the role individuals can play in mental health awareness and understanding. The meeting was well attended and appreciated by all.

FPCUG President Patty Davis and MHAF Executive Director Rita Girard - *Photo courtesy Carolyn Fota -*

## **REMINDER – FPCUG MEMBERSHIP DUES**

Dues are due April 1, 2019 and cover the period from April 1 through March 31, 2020. Please provide Rick Neil a check for \$25 made out to the FPCUG. Checks can also be mailed to: FPCUG, P.O. Box 276, Fredericksburg, VA 22404.

# **EXPETIMAC WORKSHOPS**

We heard you! [Experimac](https://experimac.com/locations/fredericksburg-va/?utm_source=GMBlisting&utm_medium=organic) workshops meet on the 3<sup>rd</sup> Thursday of each month at 1865-106 Carl D. Silver Parkway in Fredericksburg. The focus is on Apple/Mac products but, many of the applications discussed can be used on Android devices as well. [Experimac](https://experimac.com/locations/fredericksburg-va/?utm_source=GMBlisting&utm_medium=organic) has continued to host workshops for FPCUG members since they first presented to the FPCUG in June 2017. Recent workshops have not been well attended and the FPCUG Board of Directors (BoD) would like to know if you would like them to continue. If you have not done so, please let the BoD know by [email](mailto:BoD@FPCUG.org) or at the March annual meeting.

### **NOMINATIONS FOR FPCUG OFFICES**

The FPCUG is recruiting officers to serve on its Executive Board and Board of Directors. Please consider serving as an FPCUG officer. This is your opportunity to share ideas and make a difference!

#### **Elections will occur at the Annual Meeting at the Falmouth Firehouse at 7 PM on March 14, 2019.**

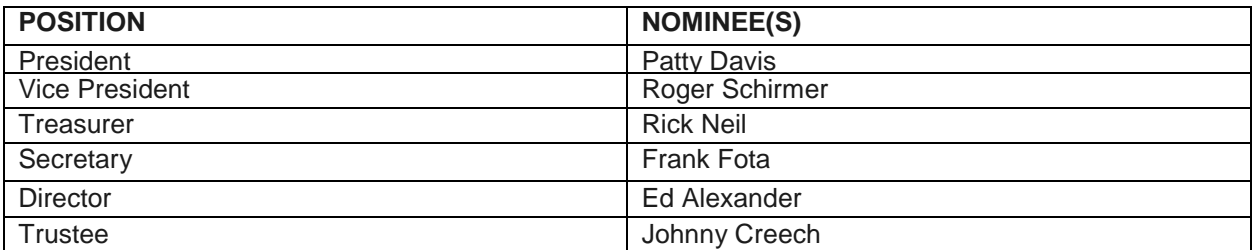

FPCUG Executive Officers serve one-year terms. Directors and Trustees serve for 3-year terms and one Director and Trustee are elected each year. Two Directors and two Trustees will continue in office until their terms expire in later years.

**Please note** – Most positions on the FPCUG Executive Board and Board of Directors require nothing more than attending, participating and voting at monthly meetings. If you are interested in serving or have questions, please contact FPCUG President Patty Davis or any of the FPCUG Officers at [BOD@fpcug.org](mailto:BOD@fpcug.org) to ensure your name is added to the list of nominees for office.

# **SNOPES ENDS FACT-CHECKING PARTNERSHIP WITH FACEBOOK**

Snopes has severed ties with Facebook. Paid \$100,000 in 2017 by Facebook for their efforts, Snopes now says that they want to determine whether their efforts to help Facebook are a net positive. Some at Snopes believe their partnership with Facebook is a conflict of interest. If it were alleged that Facebook was not transparent, Snopes would find it difficult to complain to their employer about it or fact-check the claim without apparent bias. Writing for [betanews,](https://betanews.com/2019/02/02/snopes-ends-facebook-partnership/) Mark Wycislik-Wilson says, "Facebook will continue to work with other fact-checkers to help verify stories that are posted on the site, and Snopes will continue to debunk news itself; the two will simply not be working together."

# **OLDER GPS DEVICES MAY STOP WORKING ON APRIL 6th**

You likely remember the Y2K scare that forced corporations to patch computer systems before the millennium rolled their clocks back to zero or their creation dates. Older GPS systems face a similar problem that results from the way they store data (i.e., the number of the week is stored as ten binary bits). After 1,024 weeks (i.e., ~20-years), the system resets to zero. On April 6<sup>th</sup>, a reset is expected to cause many older GPS enabled devices to stop working. [PC Magazine](https://www.pcmag.com/news/366521/your-gps-devices-may-stop-working-on-april-6) Senior Editor Matthew Humphries says, "Any GPS device manufactured after 2010 should be fine as long as it conforms to the ICD-200/IS-GPS-200 specification." If you suspect your device is vulnerable, check with the manufacturer. A firmware update or patch may be available.

#### *ONEVIRGINIA2021* **FLASHBACK: VIRGINIANS FOR FAIR REDISTRICTING**

You may remember Brian Cannon, Executive Director of OneVirginia2021, who spoke to the FPCUG in January 2016 about their efforts to establish fair redistricting in the Commonwealth. According to the [OneVirginia2021 website,](https://www.onevirginia2021.org/breaking-general-assembly-votes-create-virginias-first-redistricting-commission/) a reform bill was recently passed by both the House of Delegates and the Senate that shares a number of provisions found in SJ274, a bipartisan proposal drafted with the help of OneVirginia2021's Citizens Constitutional Amendment Drafting Committee. Key provisions include:

- A redistricting commission of 8 legislators and 8 citizens, with a citizen serving as chair

- Requiring full transparency of all meetings, minutes and data
- Specific protections for minority communities

- An impartial review in the selection of citizen members of the commission The bill additionally:

- Excludes unelected congressional or general assembly employees from the commission

- Guards against partisan gerrymandering by requiring a supermajority of commissioners for approval of district maps

- Provides the general assembly only up-or-down votes on the commission's maps, without amendments

- Excludes the governor from the approval process, which would throw off the balance created by the above framework

OneVirginia2021 intends to advocate for passage of this reform by the 2020 General Assembly and then by Virginia voters in a statewide referendum in November 2020.

# **MICRON WILL SOON MARKET 96-LAYER TLC 3D NAND SATA SSDs**

I realize that some of you are saying, "What?" The 96-layers allow for more memory in a smaller space at reduced cost. TLC is an acronym for "triple level cells." 3D NAND is a type of flash memory in which the memory cells are stacked vertically in multiple layers. SATA stands for Serial Advanced Technology Attachment and this is the type of cable interface used by modern hard disk and solid-state drives. These definitions sound redundant. Still confused? Writing for [betanews,](https://betanews.com/2019/02/27/micron-1300-sata-ssd-m2-25inch/) Brian Fagioli says that the new Micron 1300 SSD has 530 MB/s read and 520 MB/s write speeds and will be sold at prices more closely compared to hard disk drives.

# **ANDROID USERS: CHANGE FACEBOOK LOCATION SETTING NOW**

Facebook has introduced a new privacy setting for phone users using the Android operating system. If you haven't heard, and you have the Facebook app installed on your phone, your whereabouts can be tracked even when the Facebook app is not running.

Brian Barrett at [Wired](https://www.wired.com/story/android-facebook-location-privacy-setting/?mbid=email_onsiteshare) says, "To limit Facebook's awareness of your whereabouts, tap on the hamburger icon in the upper-right corner, then **Settings & Privacy > Settings > Location > Location Settings**. From there, you should see a new option called Background Location, which you can toggle off. (If you already had Location History turned off, nothing changes.) Facebook will also be inserting a notice into your News Feed to alert you to the change and offering a link to manage settings. The update is still rolling out, so you may not see the notice or the new settings quite yet."

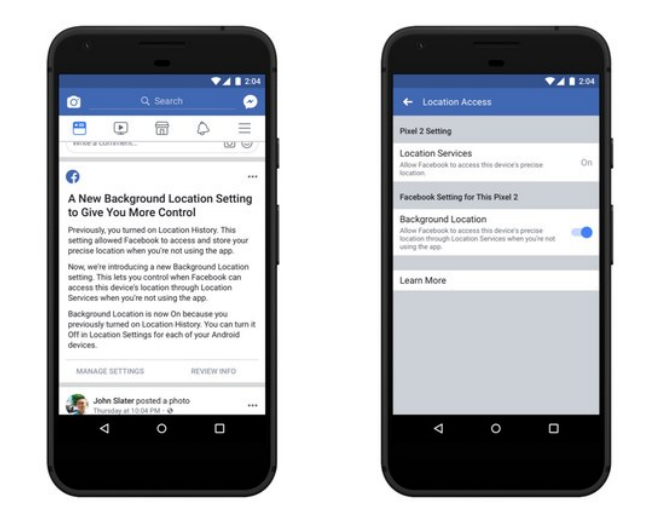

### **CREATING A HOMEGROUP**

*By Art Irish, Member, ICON Technology Group - October 2017 issue, The ICON-Newsletter Wilmilgeokin(at)hotmail.com http://www.iconusersgroup.org/*

Q1. How do I create a HomeGroup so two computers on the same network can interact? A1. First, the HomeGroup. It's easy, if both computers are on the same network!

1. Decide which computer is the 'primary.' All other computers in the home-group are secondary. Use this to create the homegroup

- 2. Open Control Panel
- 3. Click on HomeGroup
- 4. Click on 'Create a HomeGroup'
- 5. Click on 'Next' in the 'Create a HomeGroup' window.

6. Indicate what you want to share but clicking on the dropdown arrows. (I suggest sharing everything if it's just for your benefit. Click on Next.

7. The 'Create a HomeGroup' window will create a Password. Write it down, as you will need it for other computers you want to add. You can also click on 'Print Password and Instructions' to have the instructions on how to join the HomeGroup with other computers. (I just leave the window open, so I can see it while on the other computer I want to join the home-group.) Don't turn off this computer.

8. Click on Finish.

On your other computer:

1. Open Control Panel and Click on HomeGroup.

2. If things are working OK then you should see a message that a homegroup has been created by whom and which computer.

3. You can click on 'Join Now.'

4. In the 'Join a HomeGroup' window, click on Next.

5. Select what you want to share – presumably the same things as on the 'primary computer.'

6. Click on next.

7. Enter the password (case sensitive) in the box.

8. Click on Next.

9. Let the computer do its thing.

10. Once you have the 'joined' message, click on Finish.

11. Don't close the 'Change HomeGroup settings window or turn off the computer until sharing is finished. The contents of the window will change once that is done. You've now created the HomeGroup. It's been my experience that the HomeGroup connection is sometimes 'disconnected' without apparent reason.

If you want to see the HomeGroup, open File Explorer (the folder icon on the taskbar), scroll to the bottom of the tree on the left pane and you'll see the homegroup listed. Click on the HomeGroup name and you should see both (all) the computers in the homegroup and the folders you have selected for sharing (except for printers).

If you want to share a folder that's not 'standard' right, click on that folder (such as the Desktop – scroll up in the tree view) and click on 'Share With' and pick an option. When you do this, you should see the items that are shared in the homegroup change.

# **IS THE WAZE NAVIGATION APP LEGITIMATE?**

I use the Waze app daily to commute between Stafford and Fort Belvoir. Google bought Waze in 2013 and in January enabled some Waze features within the Google Maps app (e.g., icons marking police and DUI checkpoints). Bob Rankin at [askbobrankin.com](https://askbobrankin.com/legal_digital_snitching_on_police.html) says, "The New York City Police Department has sent Google a cease-and-desist letter claiming that users "may be engaging in criminal conduct" by interfering with enforcement of traffic laws." Google replied that the app helps motorists drive more responsibly without delays. Waze has been identifying traffic hazards including police presence for over a decade and Bob thinks it odd that the police are only now addressing this apparent issue. Since many local communities require that the locations of DUI checkpoints are published, it begs the question, 'Is the goal of police to catch people breaking laws, or to discourage lawbreaking in the first place?'" The public and the media are apparently wise to the idea that police are often used to generate revenue. Bob notes, "It's not clear how this challenge to the usage of technology that allows drivers to warn other drivers will play out." Waze has made such information available to its users for many years and adding it to Google Maps has evidently got the attention of the authorities. If citizens have the right to warn each other that the police are present, Bob asks, "…is it the right thing to do?"

# NOTE... the FPCUG does not endorse products or services of any kind  $\odot$ .

5

# **EVENTS IN COMPUTER HISTORY**

(paraphrase and additions to the *Iceni Technology Blog* by Iceni Technology Contributor Rebecca Coe and historical data from the websites [http://www.computerhope.com/history/,](http://www.computerhope.com/history/) <http://www.historyorb.com/> and [http://thisdayintechhistory.com\)](http://thisdayintechhistory.com/)

### -- Mar 1 --

AOL discontinued support for the Netscape browser on March 1, 2008.

### -- Mar 1 --

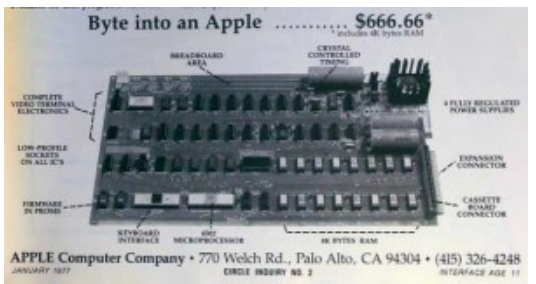

Steve Wozniak completed the basic design for the circuit board of a (relatively) easy-to-use personal computer (1976). The next day he showed it to the Homebrew Computer Club, which Steve Jobs attended. Jobs realized the potential and convinced Wozniak not to give away the schematics but instead produce printed circuit boards to sell. The two Steves formed a

company, which they named Apple, and Wozniak's design became the basis of the Apple-I computer. The rest, as they say, is history.

### -- Mar 2 --

Formerly, Jerry's guide to the World Wide Web (aka David and Jerry's Guide), [Yahoo!](https://www.yahoo.com/) was incorporated on March 2, 1995 by Jerry Yang and David Filo, electrical engineering graduates from Stanford.

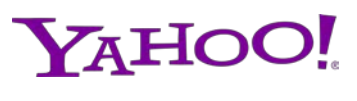

scape<sup>®</sup>

### -- Mar 3 --

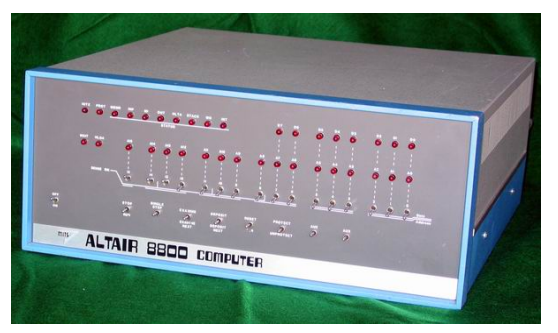

On March 3, 1975, the Homebrew Computer Club held its first meeting in a garage in Menlo Park, California. Founders Fred Moore and Gordon French hosted ~30 microcomputer hobbyists, who discussed the Altair, a computer that could be built at home from a kit. The club and others like it, increased popularity of the personal computer.

### -- Mar 3 --

On March 3, 2003, the US Supreme court ruled that sex offenders' information and pictures can be posted online.

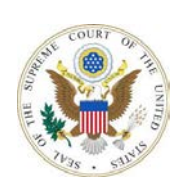

#### -- Mar 3 --

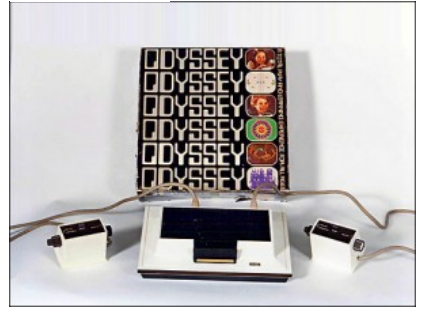

Magnavox obtained exclusive licensing of television video game technology from Sanders Associates (1971). The first home video game console, the Odyssey, was developed at Sanders by a team headed by Ralph Baer.

#### -- Mar 4 --

The first Cray-1 supercomputer was shipped to the Los Alamos National Laboratory in New Mexico (1977). This supercomputer, which cost nineteen million dollars, was used to design sophisticated weapons systems. The system is a cylindrical tower seven feet tall, nine feet in diameter, and weighs about 5.5 tons. The machine produced so much heat that it required a built-in freon-based refrigeration system. It required its own electrical substation to power it, at a cost of about US\$35,000 a month.

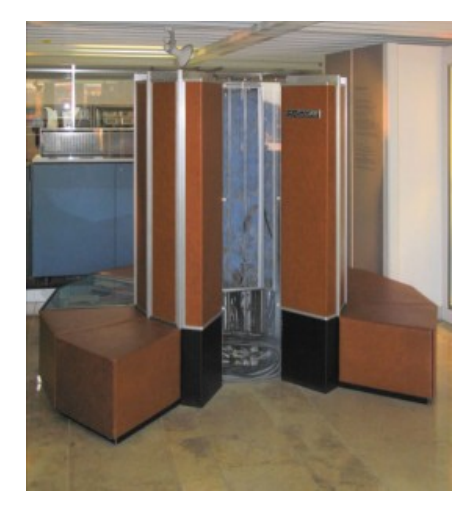

#### -- Mar 6 --

The Michelangelo boot-sector computer virus began to affect computers on March 6, 1992. Boot-sector viruses overwrite the section of the hard drive essential for locating data. Although few computers were affected, publicity caused panic among IM/IT professionals and PC users.

#### -- Mar 6 --

Santa Cruz Operation (SCO) filed a \$1 billion lawsuit against IBM on March 6, 2003 for allegedly devaluing its version of UNIX by contributing its property to Linux.

-- Mar 8 --

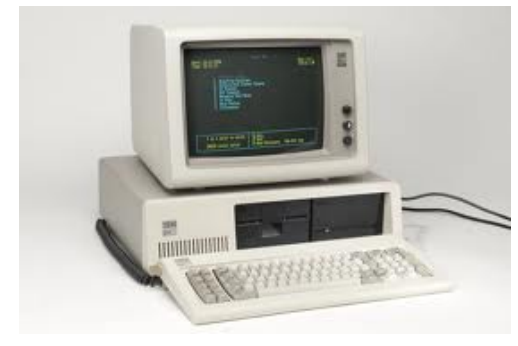

IBM introduced the IBM Personal Computer XT, which stands for eXtended Technology (1983). For a price of \$4,995, it features a Intel 8088 processor, a 10MB hard drive, eight expansion slots, serial port, 128 kB RAM, 40Kb ROM, a keyboard, and one double-sided 360kB floppy drive.

-- Mar 8 --

MIT introduced the Whirlwind machine, the first digital computer with magnetic core RAM and realtime graphics on March 8, 1955.

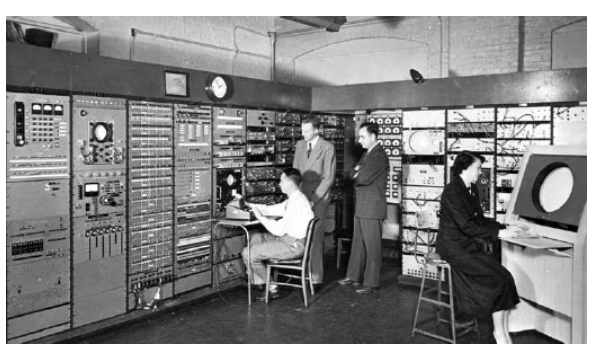

-- Mar 9 --

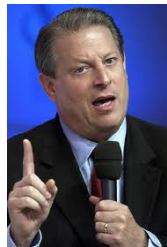

Vice President Al Gore gave an interview on CNN's Late Edition (1999) in which he stated, "During my service in the United States Congress, I took the initiative in creating the Internet. I took the initiative in moving forward a whole range of initiatives that have proven to be important to our country's economic growth and environmental protection, improvements in our educational system." This statement is widely misquoted as "I invented the Internet."

#### -- Mar 10 --

Scottish-Canadian-American Alexander Graham Bell made the first phone call to his assistant, Mr. Watson, which is considered the first phone call in history: "Mr. Watson come here I want you." (1876)

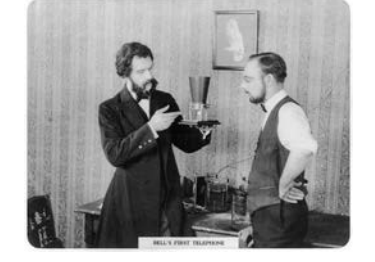

# -- Mar 12 - hulu

The Hulu website was released to the Public on March 12, 2008.

### -- Mar 13 --

Ten years after the company's founding, Microsoft Corporation stock went public at \$21 per share (1986). The stock, which eventually closed at \$27.75 a share, peaked at \$29.25 a share shortly after the opening. It is said that the rising value of Microsoft stock has made an estimated 4 billionaires and 12,000 millionaires of Microsoft employees.

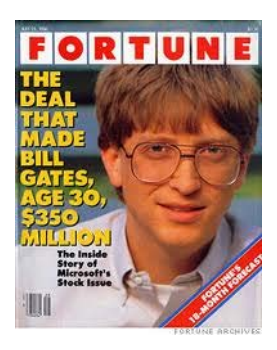

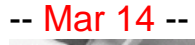

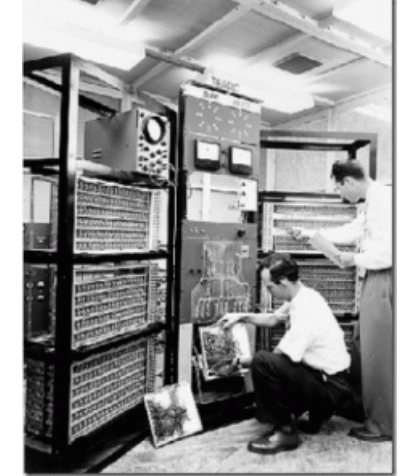

AT&T Bell Laboratories announced the completion of the first fully transistorized computer, TRADIC (1955). TRADIC, which stood for TRAnsistor DIgital Computer, contained nearly 800 transistors, which replaced the standard vacuum tube and allowed the machine to operate using less than 100 watts; onetwentieth the power of a comparable vacuum tube computer.

### -- Mar 14 -- Microsoft released Internet Explorer 9 on March 14, 2011.

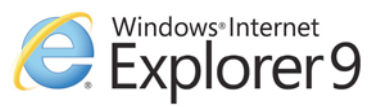

-- Mar 15 --

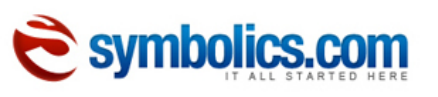

The first Internet domain "symbolics.com" was registered by Symbolics, a Massachusetts computer company (1985).

### -- Mar 16 --

The popular massively multiplayer role-playing game (MMORPG) EverQuest (EQ) was released on March 16, 1999.

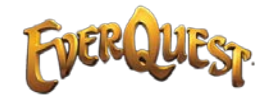

### -- [Mar 18](https://www.google.com/imgres?imgurl=https://upload.wikimedia.org/wikipedia/commons/thumb/8/8e/Panasonic_logo_(Blue).svg/2000px-Panasonic_logo_(Blue).svg.png&imgrefurl=https://commons.wikimedia.org/wiki/File:Panasonic_logo_(Blue).svg&h=473&w=2000&tbnid=2GJu4i7XA2iaPM:&docid=CdOfM-mhprvY-M&ei=DQDJVtu0OMLl-AHJzYfIDg&tbm=isch&ved=0ahUKEwib79GoyIfLAhXCMj4KHcnmAekQMwgyKAAwAA) --

**Panasonic** Panasonic was founded on March 18, 1918.

Microsoft released Internet Explorer 5.0 on March 18, 1999.

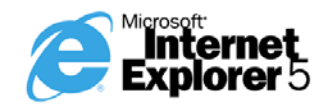

Windows nternet xplorer 8

-- [Mar 1](https://upload.wikimedia.org/wikipedia/commons/f/fc/IBM_logo_in.jpg)9 -- The domain ibm.com was placed online on March 19, 1986.

-- Mar 19 --

Microsoft released Internet Explorer 8 on March 19, 2009.

-- Mar 21 --

**Lwitter** 

Jack Dorsey, the founder of Twitter, posted the first Twitter post "Just setting up my twttr" on his account on March 21, 2006.

-- Mar 22 -- The first Intel Pentium CPU was introduced on March 22, 1993.

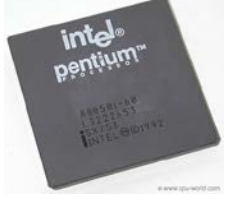

-- Mar 22 --

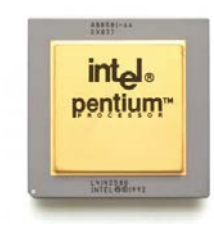

Intel released the 5th generation Pentium CPU in 1993. Originally known as the i586, Intel was unable to trademark this name (i.e., number). The Pentium name was created by Lexicon Branding, a marketing company known for the Apple PowerBook and Blackberry. Intel trademarked and so effectively marketed the Pentium, that years later, Intel's CEO noted that "Pentium" had become a more recognized brand than Intel itself.

-- Mar 24 --

The Mac OS X desktop version known as Cheetah was released on March 24, 2001 replacing Mac OS 9.

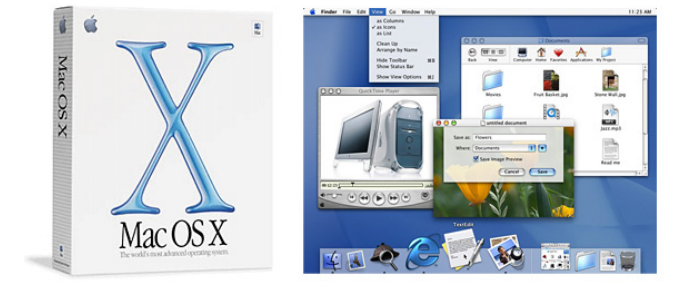

-- Mar 25 --

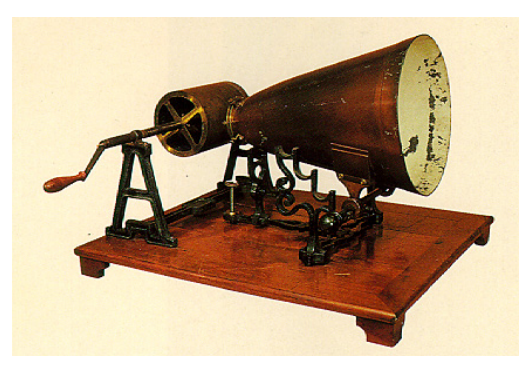

On March 25, 1857, Frenchman Edouard-Leon Scott de Martinville patented the phonautograph. The phonautograph transcribed sound to a medium.

#### -- Mar 25 --

The world's first Wiki, WikiWikiWeb was created as Ward Cunningham invited people to add and edit content (1995). A Wiki is a database that can be a community collaboration. Cunningham has said the inspiration for the name Wiki came from the Wiki Wiki Shuttle bus he learned of during a trip to Hawaii. Six years later, Wikipedia was launched, although Cunningham had no official involvement.

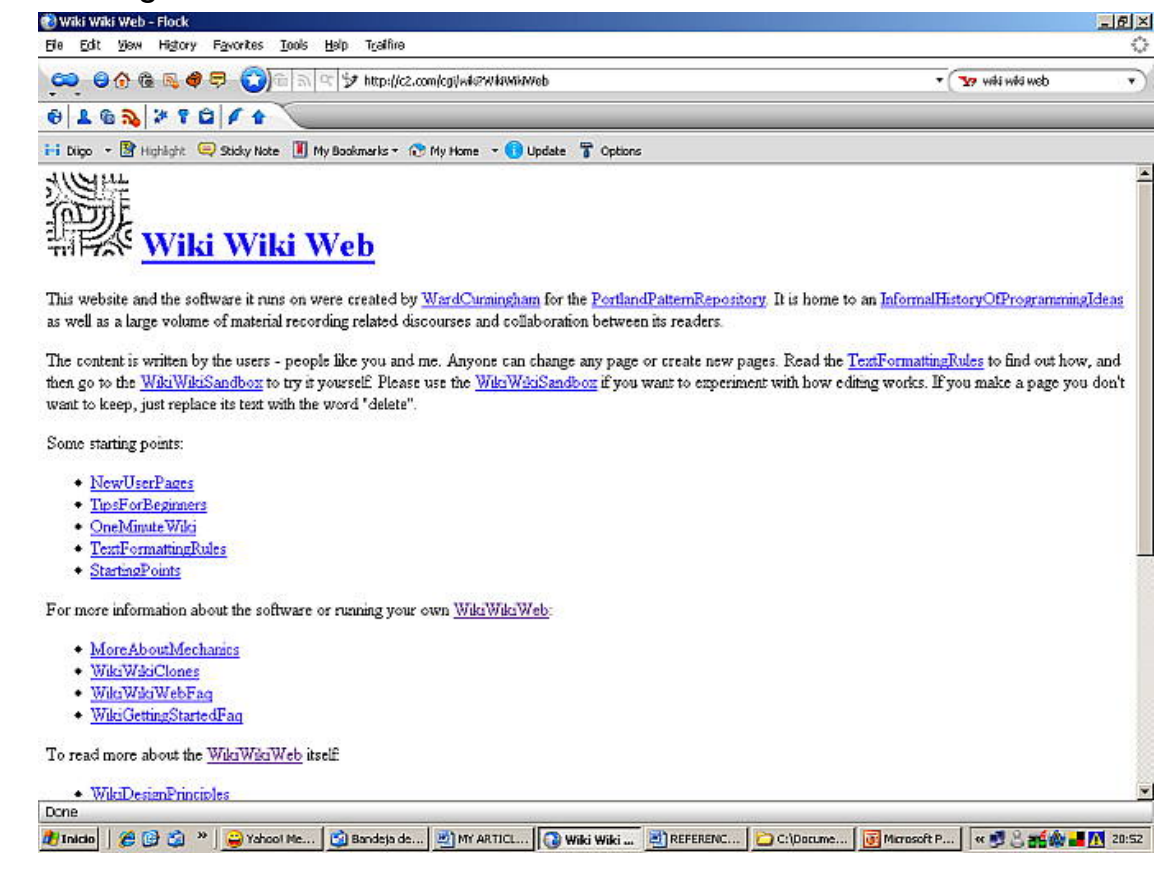

#### -- Mar 26 --

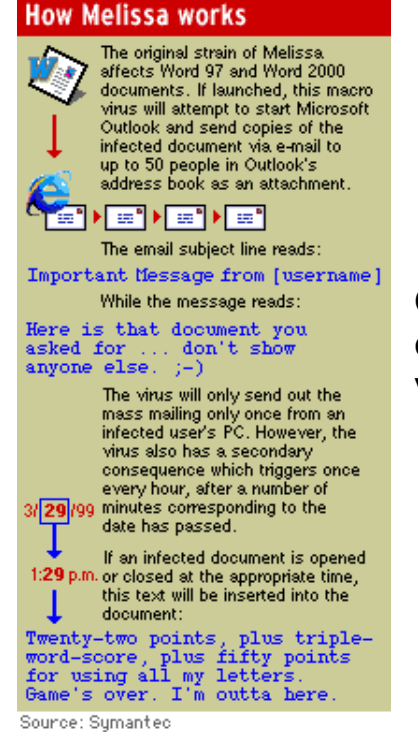

On March 26, 1999, the Melissa virus spread around the globe over e-mail in hours and became one of the fastest spreading viruses in history.

```
-- Mar 27 --
```
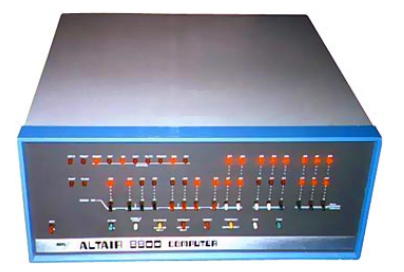

The First Annual World Altair Computer Convention (WACC) and first convention of computer hobbyists was held in New Mexico (1976). Twenty-year old Bill Gates gave the opening address.

-- Mar 28 --

The domain facebook.com was placed online March 28, 1997.

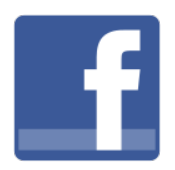

-- Mar 29 --

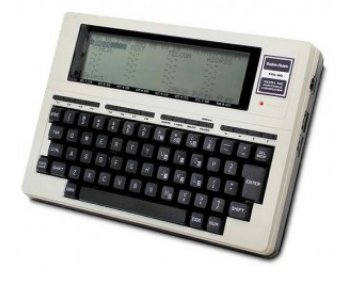

Radio Shack introduced the TRS-80 Model 100 (1983), one of the first portable computers in a notebook-style form factor. The portability, simplicity, and built-in modem made it popular with journalists who could write stories in the field and transmit them back to their offices.

# -- [Mar 31 --](https://upload.wikimedia.org/wikipedia/commons/thumb/6/63/Quantum_Corporation_logo.svg/2000px-Quantum_Corporation_logo.svg.png) Quantum. Quantum sold its hard drive business to Maxtor (2001).

### **[Who's Who in the FPCUG](http://www.fpcug.org/fb-whos.php)**

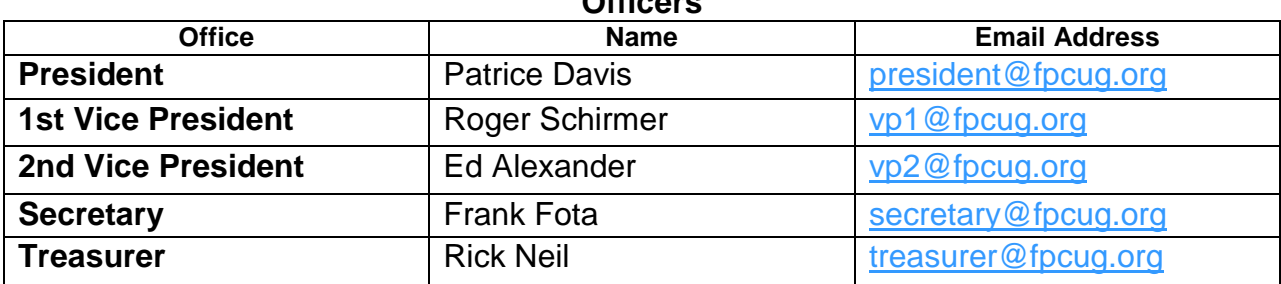

#### **Officers**

#### **Directors and Trustees**

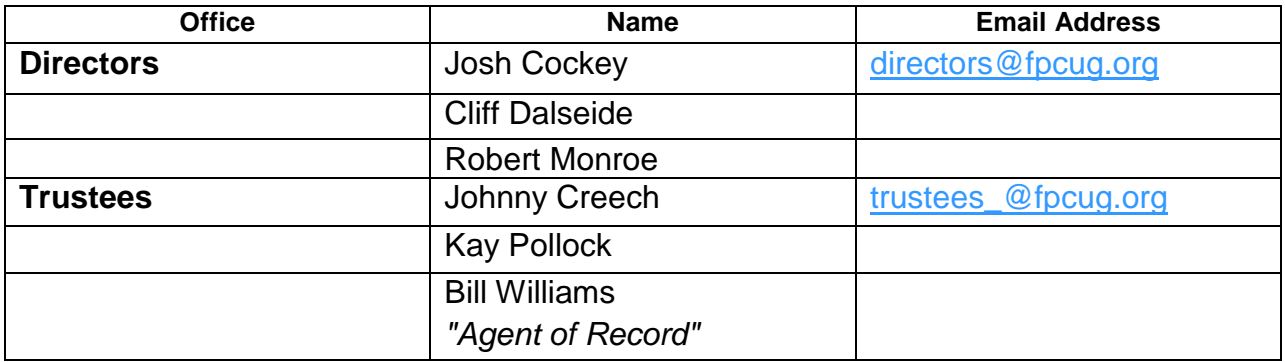

#### **Chairmen & Representatives**

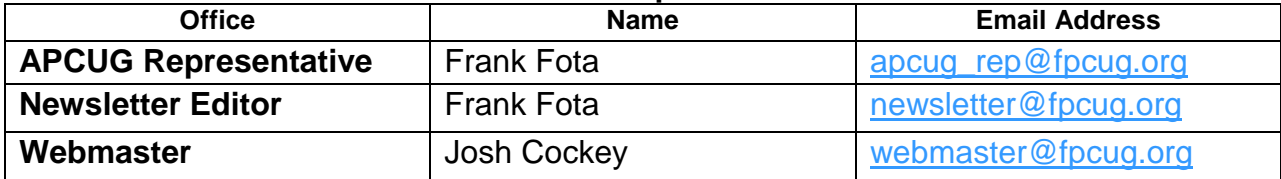

#### **Special Interest Workshop Leaders**

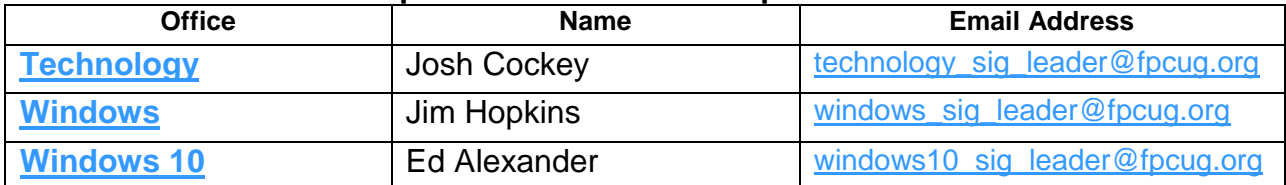